You may work alone or with one other person and turn in one per group to one of your ASULearns. Surfaces are on a first come-first-served basis in the ASULearn choice selection feature.

Explore the following questions via the Maple file I provided for you as well as researching and analyzing yourself. (Keep track of ALL references for  $#25$ ). Write it up in your own words in the language of our class but you may use pictures from elsewhere (with proper reference).

You will turn in all of the following and share with your classmates (see  $\#27$ ).

- 1. List your preferred first name(s). If you are turning this in with a partner, list both names.
- 2. Search an image database for "differential geometry of \*", where \* is a name of your surface that you selected in the choice feature on ASULearn. You might use Google images, for instance. Provide one or more interesting images that relate. Be sure to list any picture references (and any other references) in #25. Google is a database, not typically the original source of an image, so be sure to track back to the original source.
- 3. Handwrite or professionally typeset general formulas for the following entities as a review in equations and/or words. Assume that you have a surface parameterized as  $X(u, v)$ . Do NOT do any calculations for your specific surface here, but do show generic formulas connected to the language of our class and/or explain how to calculate each from a parameterization of the surface or curve itself. Your answers may build upon one another, i.e. using part (a) in another part.
	- (a) Unit Normal U to a surface  $X(u, v)$  (generally—NOT for your specific surface)
	- (b) Curvature of a curve  $\gamma(t)$  on  $X(u, v)$
	- (c) Normal Curvature of  $\gamma(t)$  on  $X(u, v)$
	- (d) Geodesic Curvature of  $\gamma(t)$  on  $X(u, v)$
	- (e) a curve is a geodesic if the geodesic curvature is...
	- (f) E (of a surface  $X(u, v)$ )
	- $(g)$   $F$
	- $(h)$   $G$
	- $(i)$  l
	- $(i)$  m
	- $(k)$  n
	- (1) Gauss Curvature K of a surface  $X(u, v)$
	- (m) Mean Curvature of H a surface  $X(u, v)$
	- (n) Shape operator  $S(X_u)$
	- (o) Shape operator  $S(X_v)$
- 4. For your surface, adapt the Maple file diffgeomproj2.mw and follow the instructions there. At the bottom of the file, I have listed parameterizations for your surface. Move the g command for your surface to the top of the file, just under the packages, and delete the others. Follow the instructions and execute the rest of the commands to obtain output for your surface. You will collate the Maple output for your surface into the PDF you submit, so be sure to save any modifications.
- 5. In the section on geodesic and normal curvatures, find a curve on your surface that is NOT a geodesic. You may need to also modify other code, like to remove items in the second display command to see the curvature vectors on their own, or change the limits on the coordinates for the domain of the surface or curve. You'll want to rotate the 2 display command outputs so that they are revealing before you create your PDF.
- 6. Next, for your surface, explore and modify the yes a geodesic section to provide new values and visualizations for a curve that is a geodesic, or as close to a geodesic as you can get. Some good values to start with are

f1 as 1 and f2 as  $t$ 

f2 as  $t$  and f1 as 1

f1 and f2 both as  $t$ 

Make use of the numerical approximation of geodesic curvature below the graphs too. If you can't find a geodesic, how close can you get?

- 7. Can you say anything about what does a u coordinate curve look like on your surface? For instance, is it recognizable as circles, helices, lines, or other curves we've previously explored? Explain/show work and try to provide the name of the coordinate curves (e.g., tractrix...). If you can't tell from exploring the surface parameterization at first, try selecting a revealing or especially simple value of a constant  $v$  to help you explore that specific  $u$  coordinate curve. You can also use the Maple file to help you visualize, but be sure to connect the visualization to the parameterization of the curves. Explain your reasoning.
- 8. Can you say anything about what does a  $v$  coordinate curve look like on your surface? Explain your reasoning.
- 9. Next, use the Maple file to calculate  $E, F$  and  $G$  for your surface in the First Fundamental Form section.
- 10. Is  $F = 0$  typical for most points on your surface? In addition, whether yes or no, what would that tell us if  $F = 0$ ? Explain.
- 11. Handwrite or professionally typeset the metric form  $ds^2$  for your surface—or just the start of it if it is too long/unwieldy!
- 12. Sketch one or more pictures of a right triangle made from approximate geodesics. Does the Pythagorean theorem hold for it on your surface? If not, is the surface hypotenuse too long (saddle-like region with geodesic sides bowed in), too short (spherical-like region with geodesic sides bowed out), or a mixture? Explain your reasoning and make sure your sketch is revealing.
- 13. Set up, but do NOT solve, a surface area integral using our formula involving  $E, F$  and  $G$ . Explain what your limits of integration would be to find the surface area for your entire surface. In addition, if your surface has infinite surface area, cap it off somewhere, and explain what the limits would be and what the capped picture would look like. [For instance for a parameterization of the xy plane  $[u, v, 0], u$  and v range from  $-\infty$  to  $\infty$ , but a capped version of the plane could be a square with u and v from  $-1.1$ ]
- 14. Next, use the Maple file to calculate and explore Gauss curvature, Mean curvature, II, the second fundamental form, and the shape operator, which you will include in your PDF.
- 15. What kind(s) of Gauss curvature is possible on your surface (positive, negative, zero) and where on the surface are these possible? Answer and explain/show reasoning, like the numerical approximations of Gauss curvature in the Maple file.
- 16. Choose a revealing point and sketch visualizations that showcase the positive or negative sign or zeroness of the Gauss curvature via the principal curvatures there, the maximum and minimum normal curvatures. For a revealing point, include part of the surface, the 2 curves generating the principal curvatures, the osculating circles, and the radii. Samples could be like the following, but sketch them for your surface to showcase its geometry—you may have them in multiple pictures (see left) or in one picture (see right).

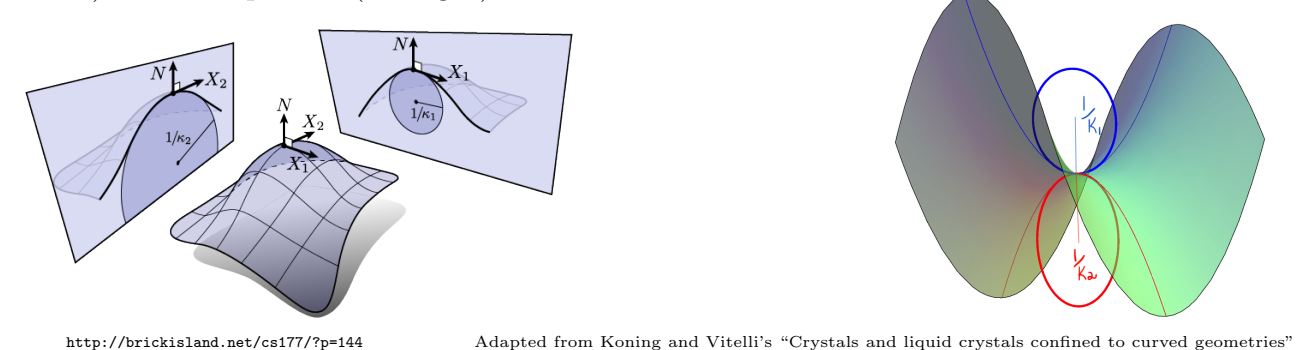

- 17. Argue geometrically to explain your sketches and how they relate to **intuition** about a positive or negative sign or zeroness of the Gauss curvature of your surface.
- 18. Is the mean curvature for your surface typically 0, i.e. a minimal surface? If not, is the mean curvature typically positive or negative, or a mixture? Answer and explain/show reasoning, like the numerical approximations of mean curvature in the Maple file.
- 19. Explore the shape operator acting on  $X_u$  in the Maple file. Is the rate of change of the surface normal U in the u direction a multiple of either  $\vec{x}_u$  or  $\vec{x}_v$  individually? If so, which. Or does this application of the shape operator require a linear combination of both tangent vectors? Answer and explain/show reasoning.
- 20. Explore the shape operator acting on  $X_v$  in the Maple file. Is the rate of change of the surface normal U in the v direction a multiple of either  $\vec{x}_u$  or  $\vec{x}_v$  individually? If so, which. Or does this application of the shape operator require a linear combination of both tangent vectors? Answer and explain/show reasoning.
- 21. Search MathSciNet

## <https://library.appstate.edu/find-resources/databases/subject/mathematical-sciences>

for a journal article related to your surface. Modifying the search terms in MathSciNet can make a huge difference. This include minor modifications in plural or not, or possessives or not, as well as Anywhere versus Title searches. Choose one you find interesting and write down the full bibliographic reference from the MathSciNet database. If you can't find anything on MathSciNet, it may be that your surface is more relevant in applications, so you can try another database or Google Scholar.

22. In bullet point format, summarize the *significance* of your surface including (if possible) real-life applications or connections as well as the earliest year you can find related to your surface. Keep track of your sources. To find real-life applications, searches in Google scholar like "engineering Catalan surface" can result in very interesting connections, although one has to be careful with this surface in particular since some sources refer to Catalonia rather than the intended surface. Similarly there are many interesting connections in computer science and more to many of your surfaces.

- 23. Research mathematicians, physicists, engineers, or others who are related to your surface. These can be people who laid groundwork on the surface or conducted peripheral but connected work. List some. Then search for additional information on one person (or more than one if you prefer), like in MacTutor. If your surface is named for someone, research that person. Regardless, try to select a person with a substantial contribution and connection to your surface. Report back here and keep track of your sources for #25. For instance, perhaps you can find and summarize
	- their contributions or connections to your surface
	- the title of their publication that included content related to your surface or a year or a range of years they worked on your surface, if possible. If of not, then their year of birth and, if applicable, death, would provide their working years
	- what country they worked in
	- something you found interesting about the person
- 24. In bullet point format, summarize the physically interesting features of your surface.
- 25. Give proper credit to any references you used, including proper credit to image sources. This includes citing sources professionally, including author names, except authors are not needed for images. If you used Wikipedia for anything other than pictures, try to find the original scholarly sources, as Wikipedia notes: "because it can be edited by anyone at any time, any information it contains at a particular time could be vandalism, a work in progress, or just plain wrong"' (accessed 4 December 2023

[https://en.wikipedia.org/wiki/Wikipedia:Wikipedia\\_is\\_not\\_a\\_reliable\\_source](https://en.wikipedia.org/wiki/Wikipedia:Wikipedia_is_not_a_reliable_source)).

- 26. Collate your work into one PDF for submission to the ASULearn assignment for Project 2. If you are a graduate student, collate the graduate problems too. Electronically, you can append PDFs you create from Maple to the end of your other PDFs, like by using Preview on a Mac or PDFsam on a PC. Maple lists instructions for creating a PDF. If you have a phone or tablet, apps like Adobe Scan or CamScanner can work well to scan work to one full size multipage PDF. You can also use many printers or photo copiers to scan to PDFs—the school library lists that as an option and they can help.
- 27. Elevator pitch presentation about your surface—up to 100 seconds. The idea of an elevator pitch is to make a short, persuasive pitch that sparks interest in a topic during the time it takes to ride an elevator with a stranger. You will present your elevator pitch during class and each person is limited to 100 seconds. Start your pitch with your name.

If you work in a group then you should try and pitch different information than your partner did. You could pitch separately or take turns within the same pitch, but both people must speak about equally—as a group you are limited to 200 seconds total.